# Cheatography

# Visual C# 2008 - Basic knowledge Cheat Sheet by Calment [\(Calment\)](http://www.cheatography.com/calment/) via [cheatography.com/121924/cs/22466/](http://www.cheatography.com/calment/cheat-sheets/visual-c-2008-basic-knowledge)

#### **.NET Framework 3.5**

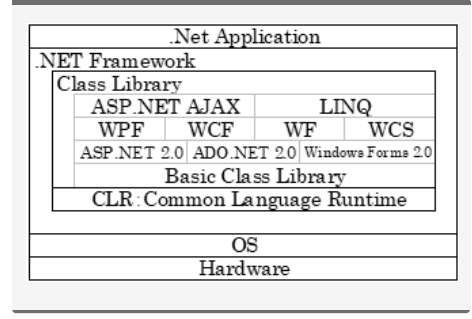

#### **Application Execution**

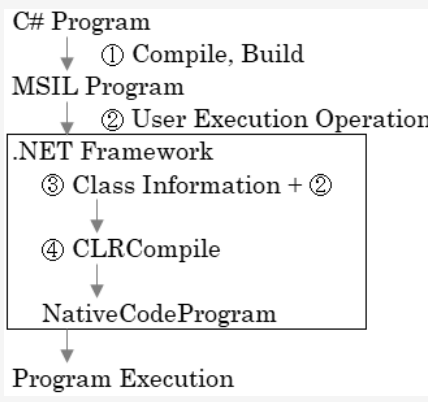

MSIL : Microsoft Intermediate Language

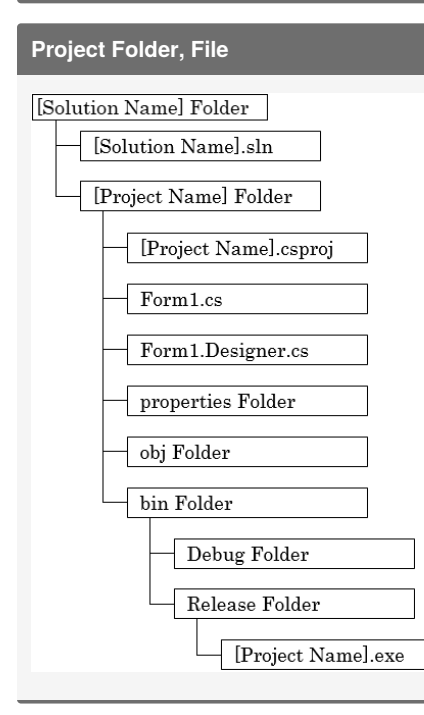

By **Calment** (Calment) [cheatography.com/calment/](http://www.cheatography.com/calment/) **Interface oriented**

Characteristic : Points that can show characteristics.

#### **Messaging oriented**

Characteristic : "Objects" send "messages".

When the "object" receives the "message", it decodes the content and operates.

#### **Prototype oriented**

Characteristic : Think of all objects as a "‐ variable structure made up of general-p‐ urpose variables."

#### **Object-orientation**

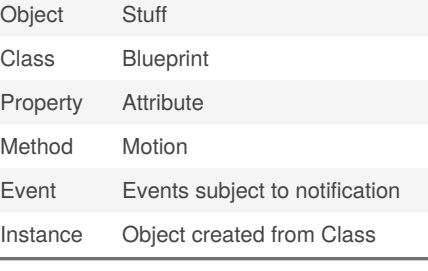

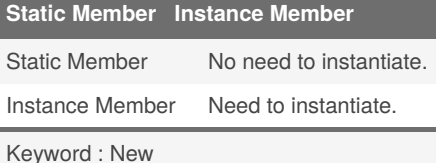

#### **Class oriented**

Characteristic : Three elements are required.

Elements : Inheritance, Polymorphism, Encapsulation

#### **Inheritance**

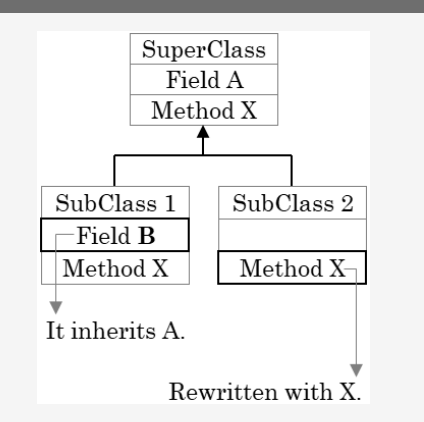

## **Polymorphism**

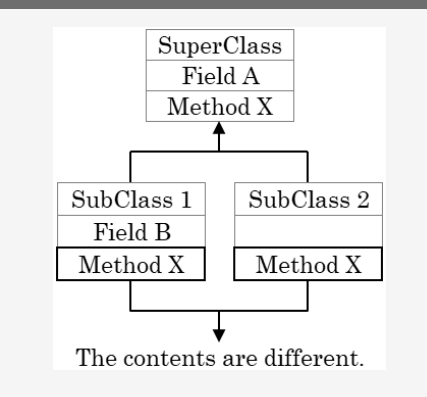

## **Encapsulation**

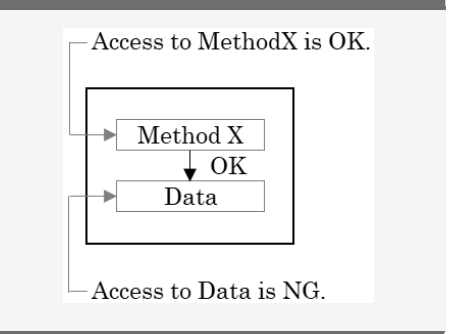

Sponsored by **CrosswordCheats.com** Learn to solve cryptic crosswords! <http://crosswordcheats.com>

Not published yet. Last updated 24th April, 2020. Page 1 of 2.

# Cheatography

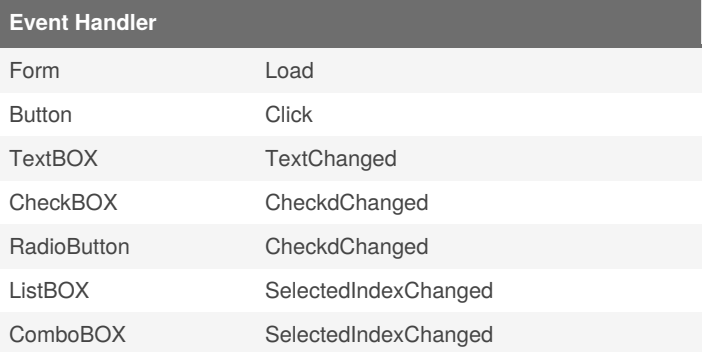

## **Event Handler - Add**

Open PropertyWindow and perform the following steps.

- 1. Select the target object in the ObjectBOX.
- 2. Turn on the Event Button.
- 3. Double-click the Event name.

# **Event Handler - Delete**

- 1. Right-click the event name in the Property Window.
- 2. Select [Reset] from the shortcut menu.

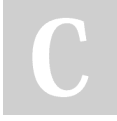

By **Calment** (Calment)

[cheatography.com/calment/](http://www.cheatography.com/calment/)

Not published yet. Last updated 24th April, 2020. Page 2 of 2.

Sponsored by **CrosswordCheats.com** Learn to solve cryptic crosswords! <http://crosswordcheats.com>